# **Тексты в памяти ПК** Урок 1

 $\ast$ 

*Автор: Плотникова Г.А., учитель информатики МАОУ «Гимназия № 4 имени братьев Каменских», Пермь*

# Преимущества:

- Компактное размещение 500 страниц на дискету (1,44 Мб)
- Изменение быстро, без траты бумаги
- Копирование просто, быстро
- Передача быстро – е-mail

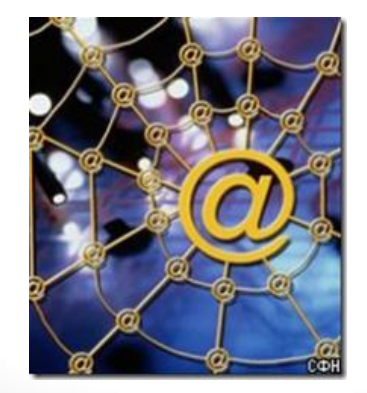

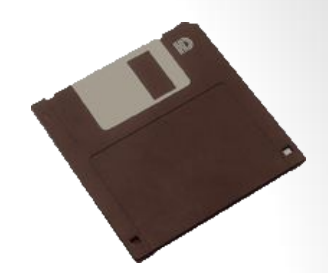

мерным.

Анимация - изображение содержит движущ

Для работы с каждым из типов графических фор зированные пакеты программ. Так, например, для вект Draw, Adobe Illustrator Macromedia FreeHand Just pact toshop, PhotoPaint, Cor Times New  $\cdot$  12  $\cdot$  A A  $\rightarrow$  A анимации Macromedia ж  $K \equiv \frac{dy}{dx} - A + \frac{1}{2}$ Одной из самых популярных программ по расот

программа Photoshop компании Adobe Systems Inc.

На данный момент последней версией программ официального русского перевода этой версии еще не по базируется на центральноевропейской версии Adobe Ph присутствует и русский язык.

Рассмотрим некоторые принципы и способы соз,

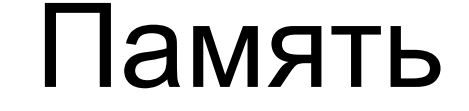

файлы: \*.doc \*.txt \*.rtf

Внешняя Внутренняя двоичный код: 0000 0000 … 1111 1111 1 символ – **1 байт**

# Таблица кодировки

### **ASCII:**

- 1) 0…127 стандартная часть 0 1 2 3…  $+ - = \ldots$ 
	- ?!./… a b c d e …
- 2) 128…255 расширенная часть АБВГД ... абвгде ...

# Кодировки русского алфавита

- **1) CP866** (DOS, OS/2)
- **2) CP 1251** (Windows 3.1, 95)
- **3) КОИ 8** (Unix)
- **4) Macintosh Cyrillic** (Mac)
- **5) ISO-8859** (предполагался международный стандарт)

Unicod: символ - 2 байт 2 16 =**65536 символов**

# Принцип последовательного кодирования:

В таблице кодировки: •буквы – по алфавиту •цифры – по возрастанию значений

### ASCII

# 1) **f i l e** 102 105 108 101

### 2) 225 224 233 242  $\boldsymbol{\delta}$  **а й т**

# 3) 225 77 70 255 103 127  **4 – латинских букв, 2 – русские 4+2 = 6 байт**

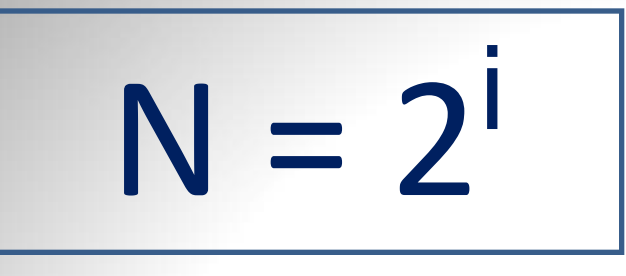

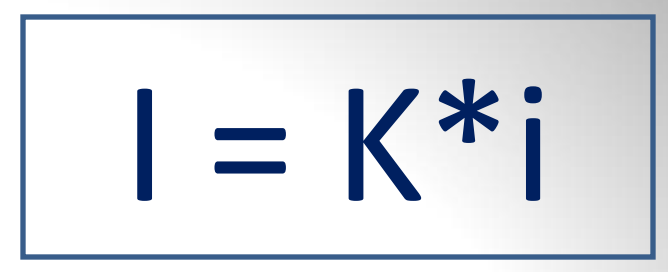

- 1. Сколько килобайт составит сообщение из 512 символов 16-символьного алфавита?
- 2. Объем сообщения, содержащего 1024 символа, составил 1/512 часть мегабайта. Какова мощность алфавита, с помощью которого записано сообщение?
- 3. Сколько места надо выделить для хранения 10 страниц книги, если на каждой странице помещаются 32 строки по 64 символа в каждой?

# Текстовые редакторы

- *Текстовый редактор* это прикладная программа для создания, редактирования, форматирования, сохранения и печати документов.
- С широкими возможностями *текстовый процессор* Блокнот
	- **WordPad**
- 
- Microsoft Word
- StarOffice Writer

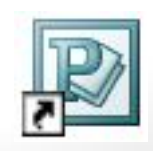

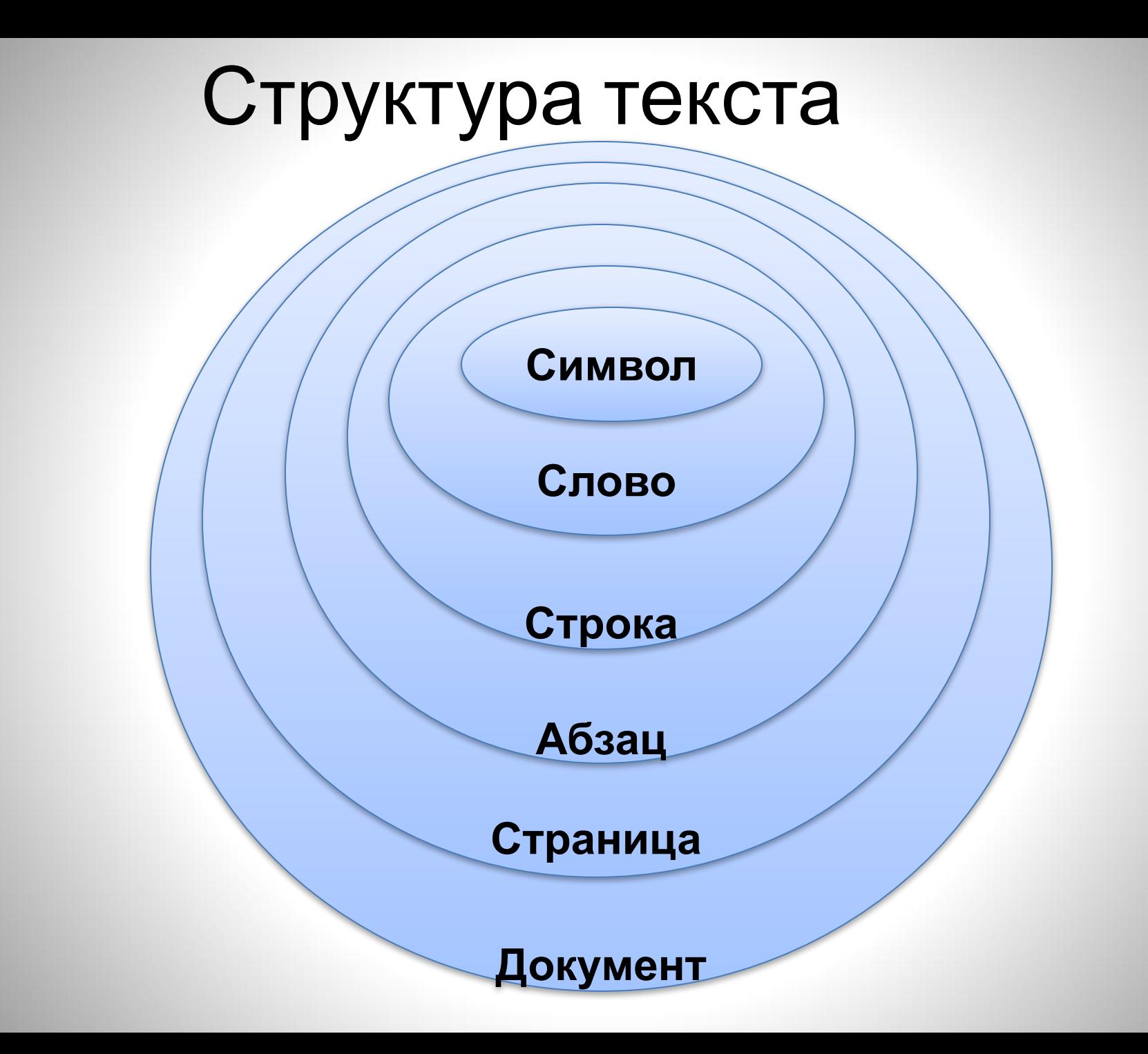

# Среда текстового редактора

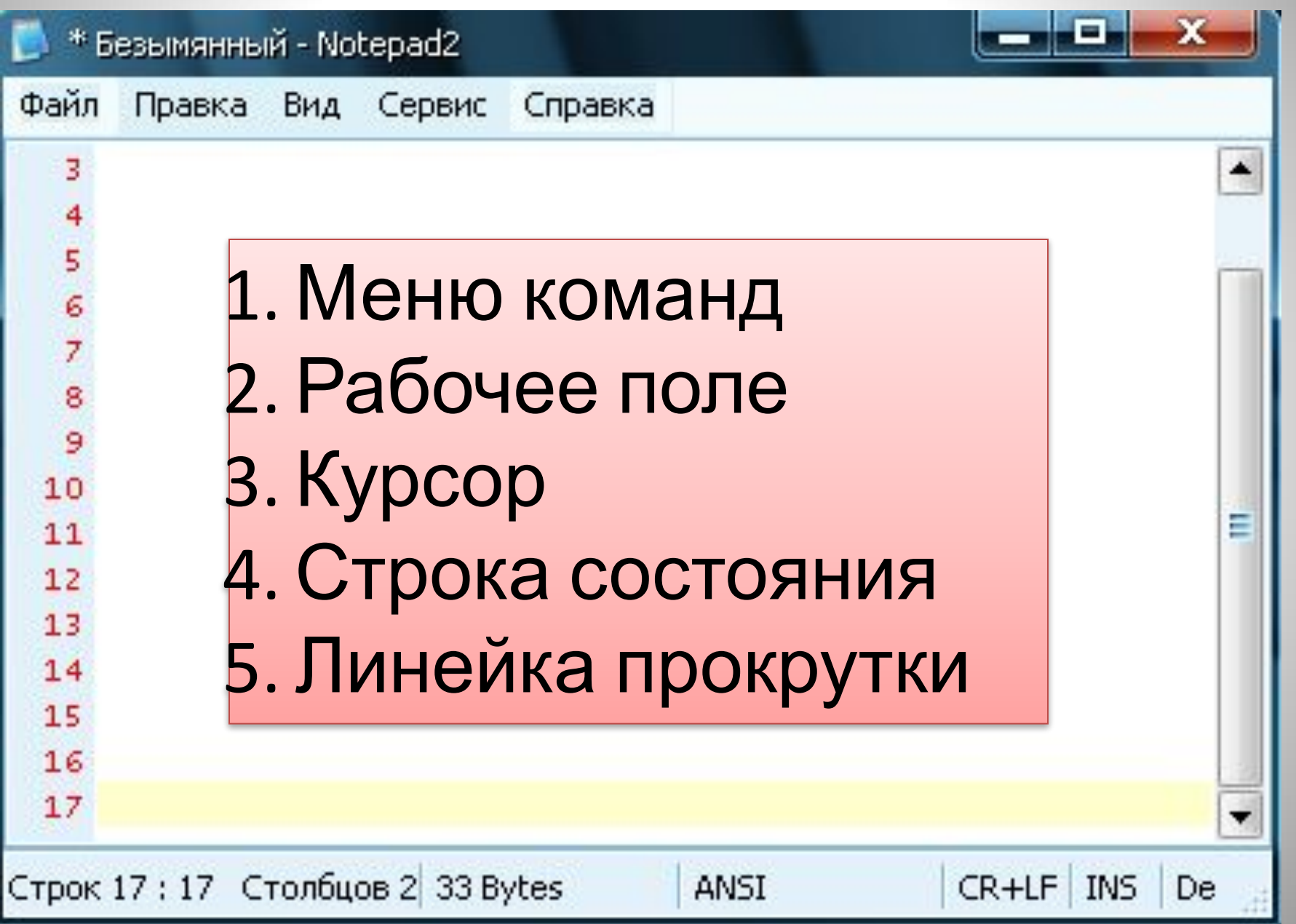

# Среда текстового редактора

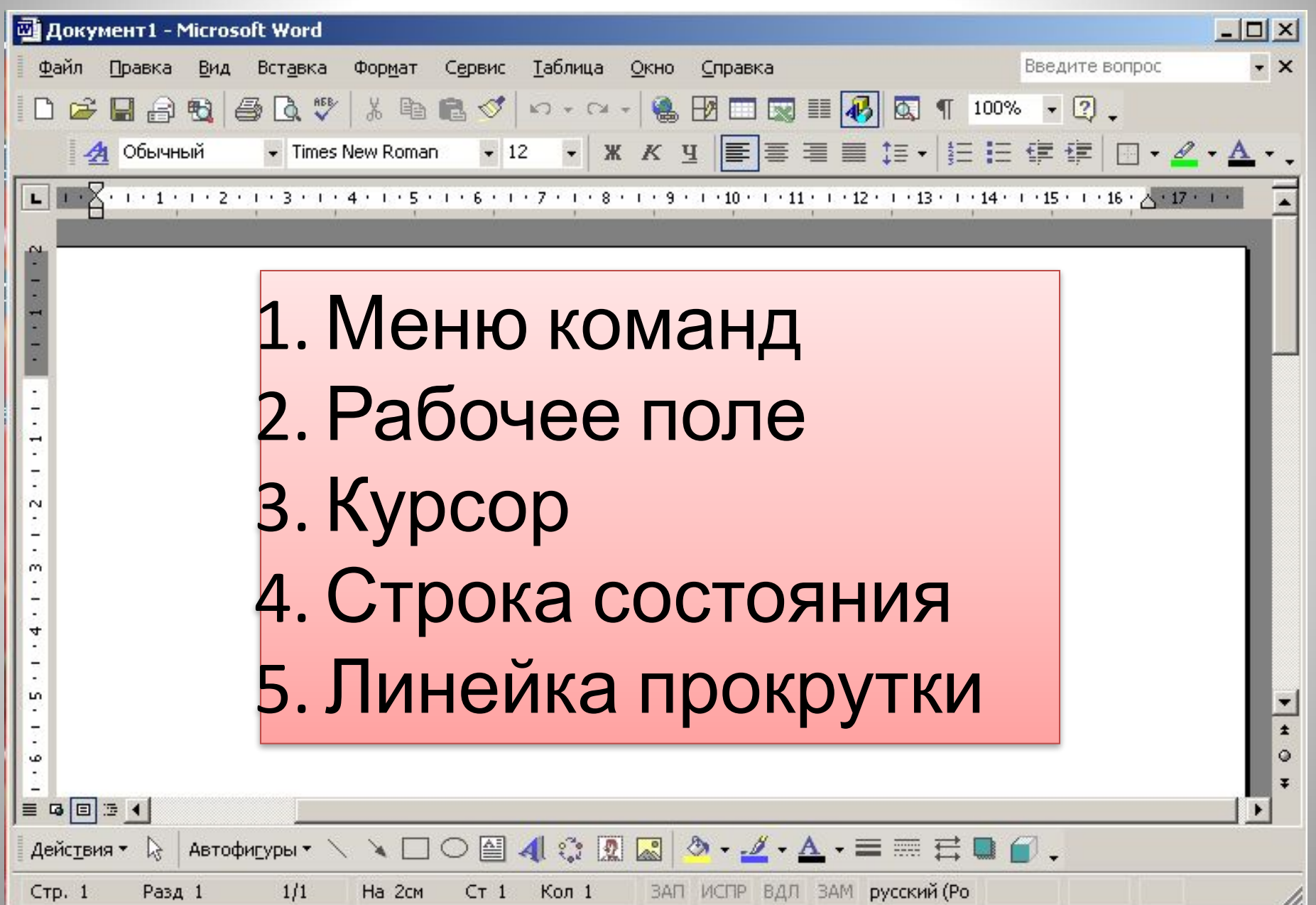

# Возможности ТР:

- 1. Ввод текста
	- a) режим вставки
	- b) режим замены Переключение – клавиша [**Insert**]
- 2. Редактирование изменение содержания документа
	- добавление
	- удаление
	- перемещение фрагментов текста.

# Перемещение курсора

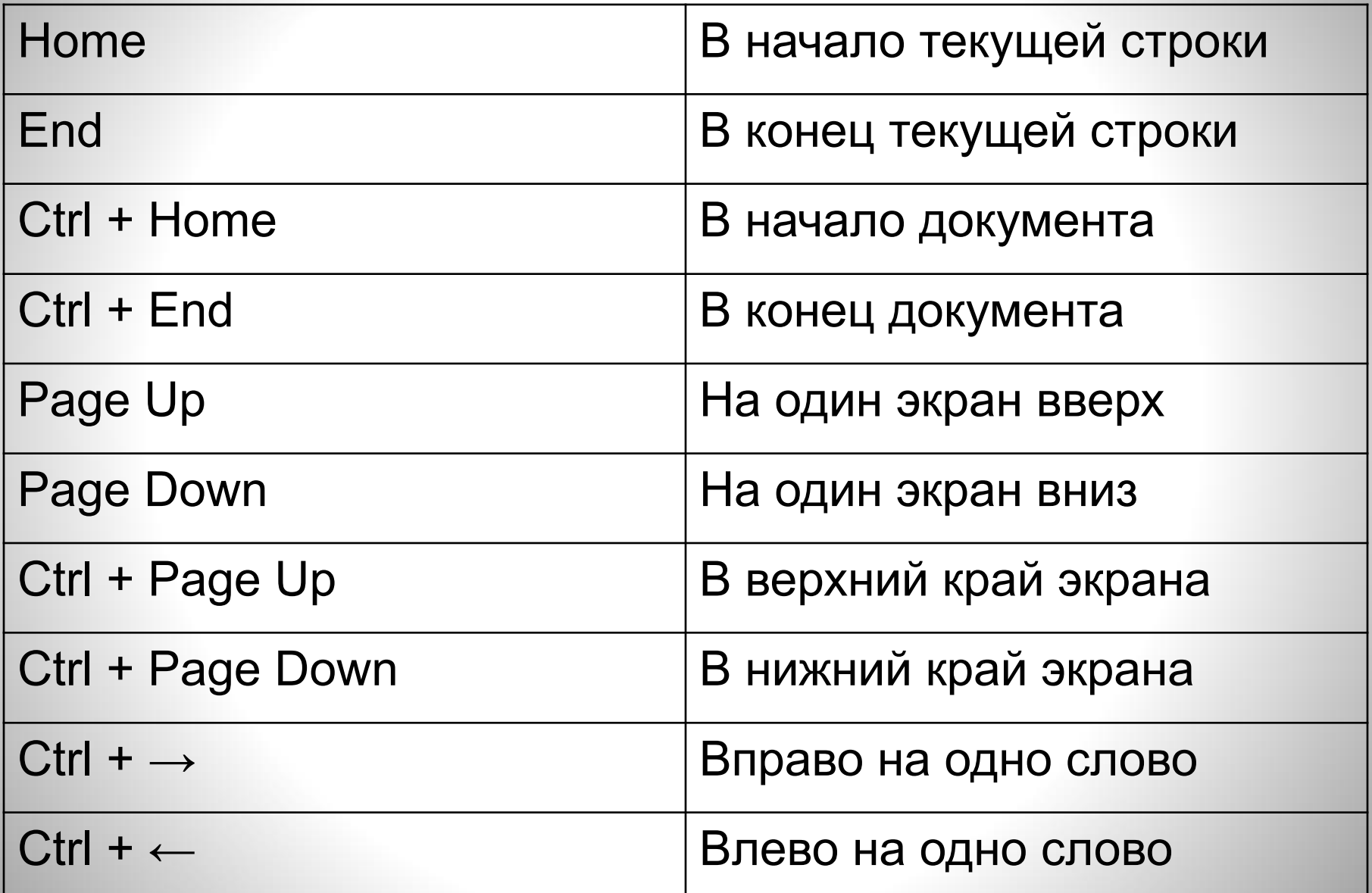

# Домашнее задание

- § 13, в. 6
- § 14, в. 2
- Ответы на вопросы письменно в тетради
- + решение задачи № 2: **Объем сообщения, содержащего 1024 символа, составил 1/512 часть мегабайта. Какова мощность алфавита, с помощью которого записано сообщение?**

# **Тексты в памяти ПК**

# Урок 2 Текстовый процессор Microsoft Word

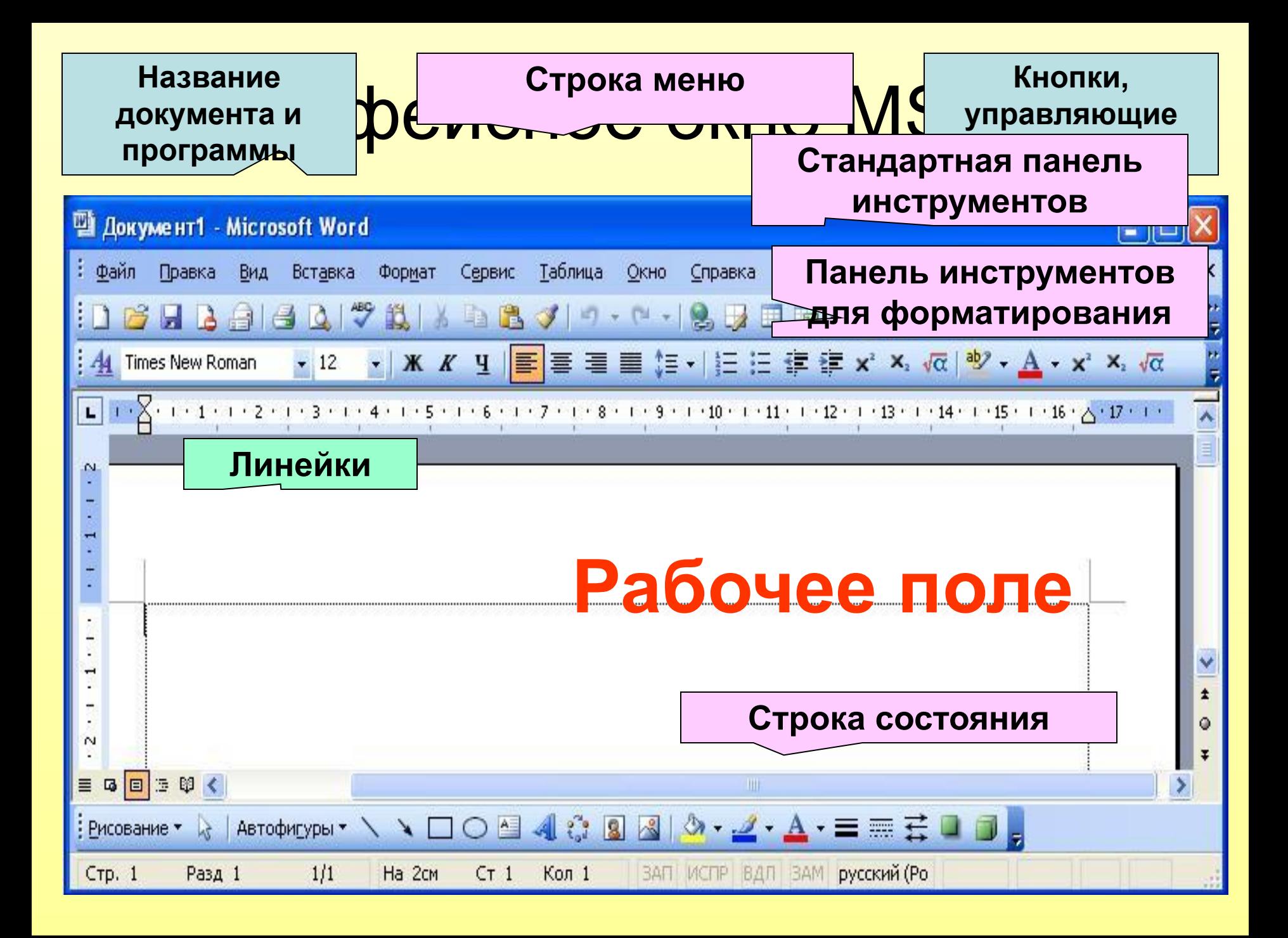

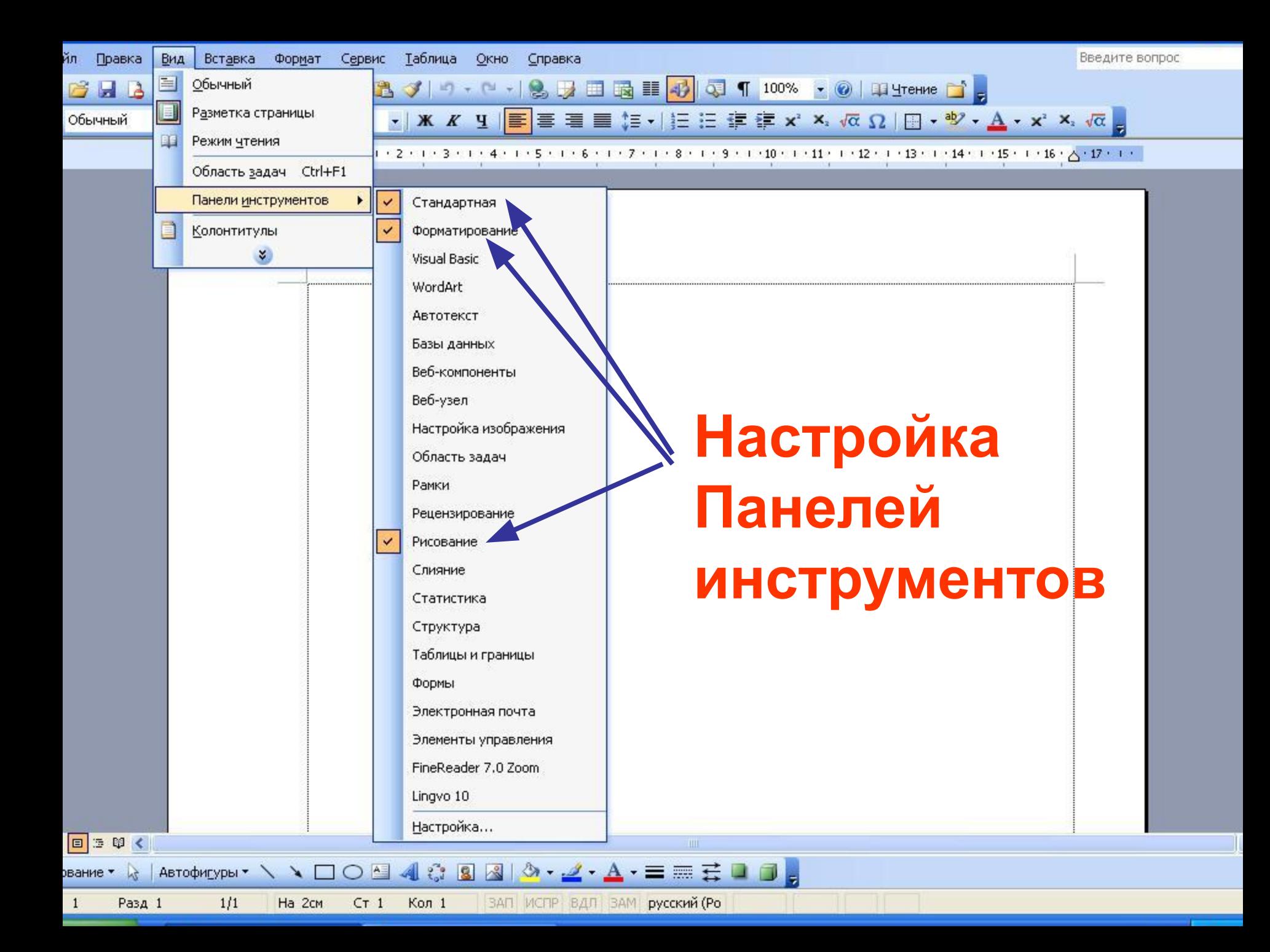

### Форматирование текста

- Под **форматированием** печатного текста понимается **оформление по каким-либо правилам различных участков текста.**
- При форматировании меняется не сам текст, а его внешний вид (граница текста, межстрочное расстояние, выравнивание текста по краю страницы, размеры страницы и т.п.)

# **1 уровень: форматирование страницы**

- **• Файл → Параметры страницы → …**
- **Поля:**
	- **верхнее**
	- **нижнее**
	- **правое**
	- **левое**
- **Ориентация страницы:** 
	- **альбомная**
	- **книжная**
- **Размер бумаги**

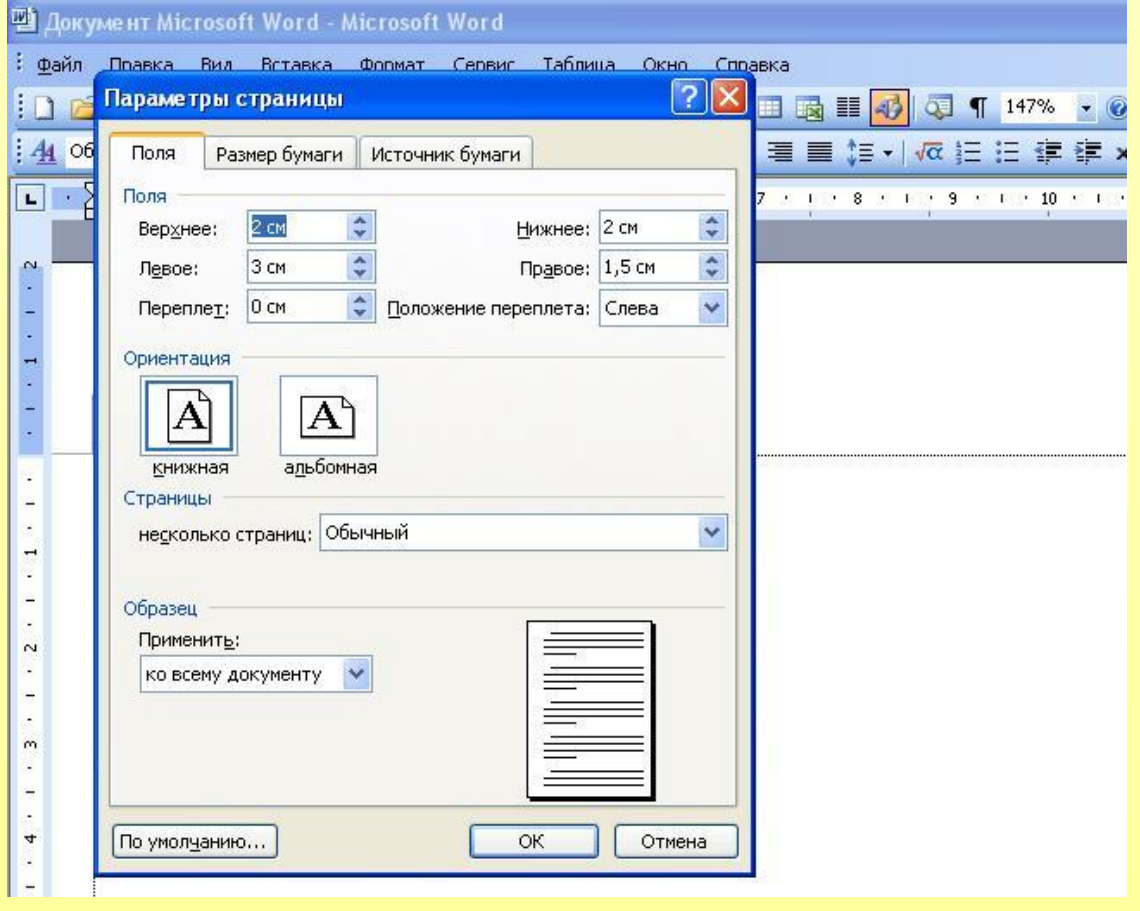

### **2 уровень: форматирование абзаца • Формат → Абзац → …**

- **Выравнивание**
- **Отступ текста от полей**
- **Отступ первой строки**
- **Интервал перед абзацем и после**
- **Междустрочный интервал**

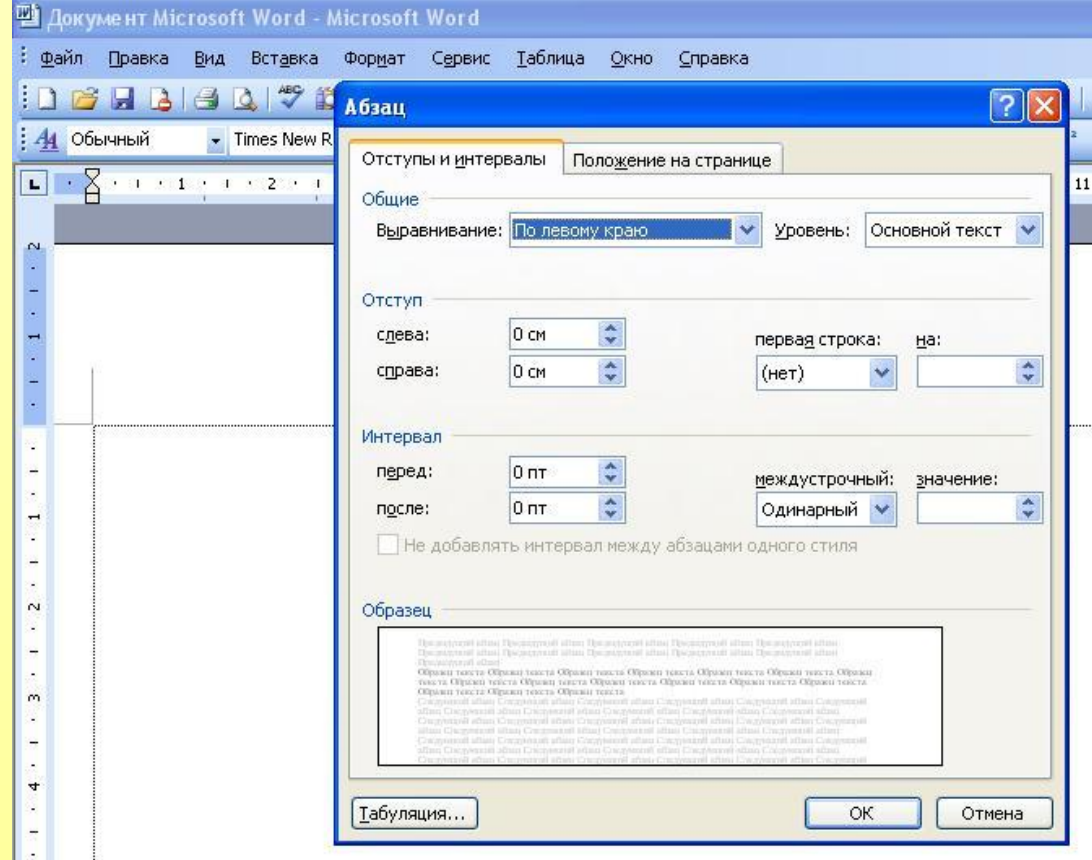

# **3 уровень: форматирование символа**

- **• Формат → Шрифт → …**
- **•Название шрифта**
- **Начертание шрифта**
- **Размер шрифта**
- **Цвет текста**
- **Подчеркивание**
- **Эффекты**

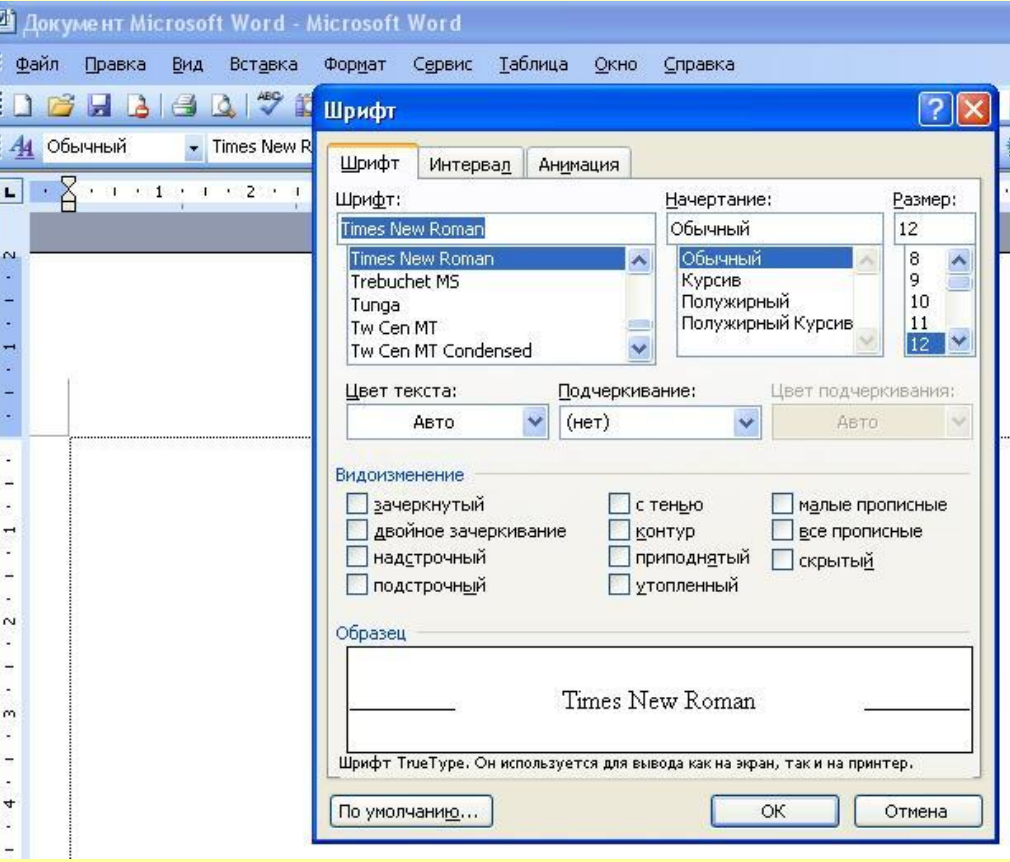

# *Форматирование* – это …

• внешний вид текста, его оформление

# *В чем отличие?*

**Форматирование текста очень увлекательное занятие…**

Различный формат шрифта: название шрифта (гарнитура), начертание, цвет.

**Форматирование текста очень увлекательное** 

**занятие…**

# В чем отличие?

**ФОРМАТИРОВАНИЕ ТЕКСТА** — в компьютерном наборе изменение внешнего вида текста, его частей: шрифтового оформления (гарнитура, начертание и кегль шрифта, выравнивание текста по левому или правому краю либо по центру, изменение ширины набора и размера абзацного отступа и т. п.).

**ФОРМАТИРОВАНИЕ ТЕКСТА** — в компьютерном наборе изменение внешнего вида текста, его частей: шрифтового оформления (гарнитура, начертание и кегль шрифта, выравнивание текста по левому или правому краю либо по центру, изменение ширины набора и размера абзацного отступа и т. п.).

#### ФОРМАТИРОВАНИЕ ТЕКСТА -

внешнего вида текста, его частей: шри

начертание и кегль шрифта, выравнивание

либо по центру, изменение ширины набора

Различный формат абзаца: выравнивание, отступ первой строки, междустрочный интервал

**ФОРМАТИРОВАНИЕ ТЕКСТА** — в компьютерном наборе изменение внешнего вида текста, его частей: шрифтового оформления (гарнитура, начертание и кегль шрифта, выравнивание текста по левому или правому краю либо по центру, изменение ширины набора и размера абзацного отступа и т. п.).

## В чем отличие?

#### BURGGLAIL

«Необычные превращения лесов»

Центральные районы Западной Европы в древности

итальянском заповеднике Казантьенцы.

.<br>Были покрыты густыми лесами, в первую очередь буковыми.

Расчищая места для пашен и пастбици, люди нещадно их уничто-

.<br>Гля постройки и обогрева жилиш. Леса начали восстанавливать.

жали. Ужек 14в. огромные массивы лесов были вырублены, и в этом HEKOZÓG RECHOM PEZUONE NOÓRM CMANO NE XEGMAMS ÓPESECUNSI ÓGIKE

однако выращивали наиболее ценную породу - дуб, желуди которого .<br>или на корм свиньям. Так постепенно дубравы вытеснили буковые

леса, от которых сейчас остался лишь небольшой древесный массив

«Репетиция ядерного конца света»

шла авария. Её причинами послужили недостатки в конструкции

атомного реактора и ошибки персонала. В результате двух последова-

аскаленные куски цемента, графита и ядерного топлива вызвали

ветром. В итоге на большой территории радиоактивному загрязнению подверглись почав, растения и животные.

тельных взрывов крышка реактора была снесена, и разлетевшиеся

пожары вокруг станции. Радноактивные частнцы стали разноситься

26 апреля 1986 г. на четвёртом знергетическом блоке Чернобыльской<br>. атомной электростанции, расположенной на реке Припять, произо-...

#### $N<sub>2</sub>1$

#### «Красная книга фактов»

На нашей планете становится все меньше и меньше растений и животных: одни виды исчезают, численность других сокращается.... Это беспокоило людей ешё в 19в., но только в 1948 г. был образован Международный союз охраны природы и природных ресурсов (МСОП). Созданная при нём комиссия по редким и исчезающим видам занялась сбором данных о растениях и животных, находящихся под угрозой исчезновения. В 1963г. появился первый список редких и исчезающих видов диких животных и растений мира, получивший название «Красная книга фактов» («Red Data Book»)

Все виды животных и растений, занесённые в Красную

нуждаются в особой охране. Но их современное состояние. численность и площадь районов обитания различны. Есть виды ,<br>достаточно многочисленные, но живущие на очень ограниченной перритории. Как правило, это виды, населяющие один или, несколько мелких островов. Например, комодский варан, обитающий на островах Восточной Индонезии. Такие виды очень уязвимы: воздействие человека или природные катаклизмы могут привести к их исчезновению всего за есколько лет. Так случилось с белоспинным альбатросом.

#### «Земля только одна»

До начала 20 в. человечество не сталкивалось с глобальными экологическими проблемами. Несмотря на экологическое неблагополучие и даже небольшие экологические кризисы, время от времени возникавшие на тех или нных территориях, глобальные характеристики окружающей среды оставались стабильными и изменялись в пределах естественных колебаний.

Постепенно человек разрушал природные экосистемы и загрязнял окружающую среду, но природа «держала удар». Например, концентрация углекислого газа в воздухе сохранялась на постоянном уровне практически до конца 19 в., и только на пороге 20 в. устойчивость атмосферы была нарушена. К этому времени естественные экосистемы, которых становилось всё меньше, уже не могли сопротивляться быстро растушему давлению хозяйственной деятельности человека, потеряв способность регулировать состояние окружающей среды на всей планете. Поэтому 20 в. явился веком всеобщего экологического кризиса, когда человечество столкнулось с глобальными экологическими проблемами.

С какими же проблемами столкнулся человек в конце 20 в.? Помимо появляющегося повсеместно паринкового эффекта. истощения озонового слоя и других глобальных проблем это опустынивание, деградация тундровых и лесотундровых ландшафт эрозия суши, деградация океана, химическое и радиационное загрязнение атмосферы, вод и почв, снижение биоразнообразня.

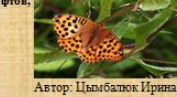

Различный формат страницы: ориентация, поля, цвет, рамка.

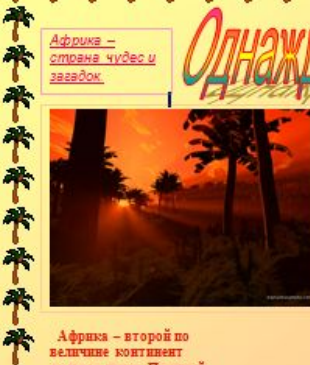

земного шара. По своей плошади (с островами) -30,3 млн. км<sup>2</sup> - она уступает лишь Евразии. Африка омывается на севере Средиземным морем, на северо-востоке-Красным морем, на востоке - Индийским океаном и на западе-Атлантическим океаном. Экватор делит её подередние, поэтому здесь круглый год тепло, а лето и зима различаются лишь потому, что один сезон бывает влажным, а другой Вдоль экватора протянулись влажные зкваторнальные леса. Чем дальше от экватора, тем более редким становиться лес. Постепенно он сменяется саванной бескоайними степный. поросшими высокой, до 4 м. травой.

Сегодня Темба и Томби - стативае краснивае животные,

настоящие львы. Только белые.

\*\*\*\*\*\*\*\*\*\*

\*\*\*\*\*\*\*\*\*\*

Люое белых котят и один коричневый родились у обычной пары львов в заповеднике Тимбавати в Северном Трансваале, на территории национального парка Крюгера в Южно Африканской Республике. Случилось это несколько лет назад. Тогда научный сотрудник парка Крис Макбрайд еще в начале осени приметил, что у львицы Табби скоро будут дети. В октябре Табби, родила. Зоологи быстро нашли новую семью: в тени дерева возле убитой антилопы лежала двинна и тои двинная. Лиое из них оказались снежно бельник. Но это были вовсе не альбиносы! У малышей обычные для львов желтые гляза, и ничем, кроме окраски шерсти, они от обычных львов не отличались. Макбрайд установил постоянное наблюдение за выводком. В поведении животных не было ничего необычного, если не считать особой заботы, с которой мять следиля за бельвих детеньшими, как бы чувствуя, что белая окраска делает львят заметивны из любом фоне. Для удобства зоологи назвали самца Темба (на языке зуду это слово означает «надежда»), а львицу Томби («девочка»). Львята быстро росли, и скоро мать стала брать их с собой на охоту. Но удачи не былоокраска выдавала львов с головой, слишком режо выделялись они на фоне саванны. Какое-то время львица еще могла прокормить детей, охотясь сама. Но как быть потом, когда зни подрастут, станут молодыми позаботиться о малышах. Белых львов усыпили и перевезли в специальные вольеры площадью несколько гектаров, расположенные на территории парка. Там белых львов подкармливают, за ними ведут наблюдник. 承承承承承承承

个

\*

个

膂

个

\*

个

膂

# Домашнее задание:

• § 15 читать + знать ответы на вопросы к § 15

# Литература:

Информатика и ИК. Базовый курс: Учебник для 8 класса / И.Г.Семакин, Л.А. Залогова, С.В. Русаков, Л.В. Шестакова - М.: БИНОМ. Лаборатория знаний, 2007.